<span id="page-0-3"></span><span id="page-0-2"></span><span id="page-0-1"></span><span id="page-0-0"></span>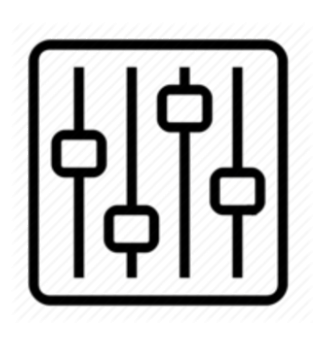

http://wiki.homerecz.com

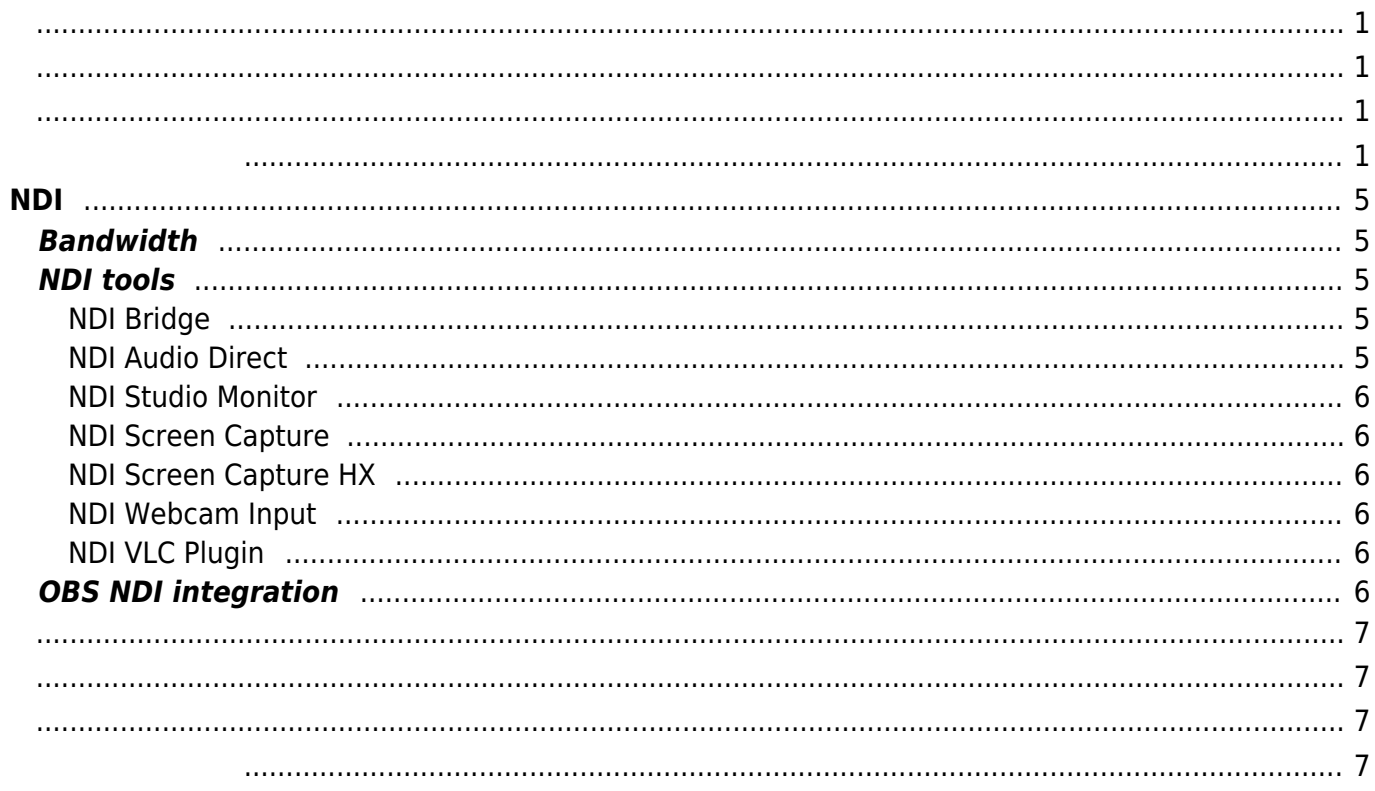

https://wiki.homerecz.com/ 4/7

<span id="page-4-0"></span>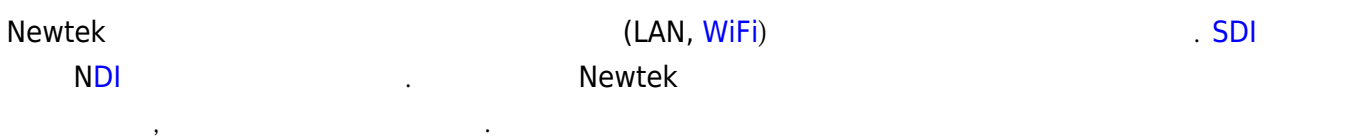

The protocol developed by the company Newtek for transmitting video data over a network (LAN, [WiFi\)](https://wiki.homerecz.com/doku.php/%EC%9D%8C%ED%96%A5/wireless/wi-fi). Similar to [SDI](https://wiki.homerecz.com/doku.php/%EB%B0%A9%EC%86%A1%EC%98%81%EC%83%81/sdi), it uses the name N[DI](https://wiki.homerecz.com/doku.php/%EC%9D%8C%ED%96%A5/hardware/di_box/start). Typically, it can be used for free through the software provided by Newtek, but it is not an open license.

## <span id="page-4-1"></span>**Bandwidth**

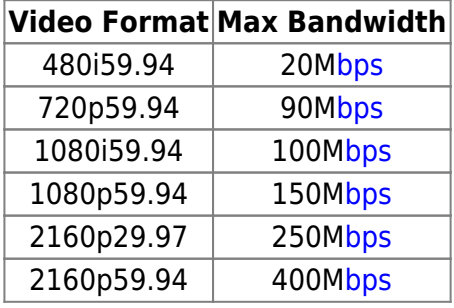

<https://support.newtek.com/hc/en-us/articles/217662708-NDI-Network-Bandwidth>

<span id="page-4-2"></span>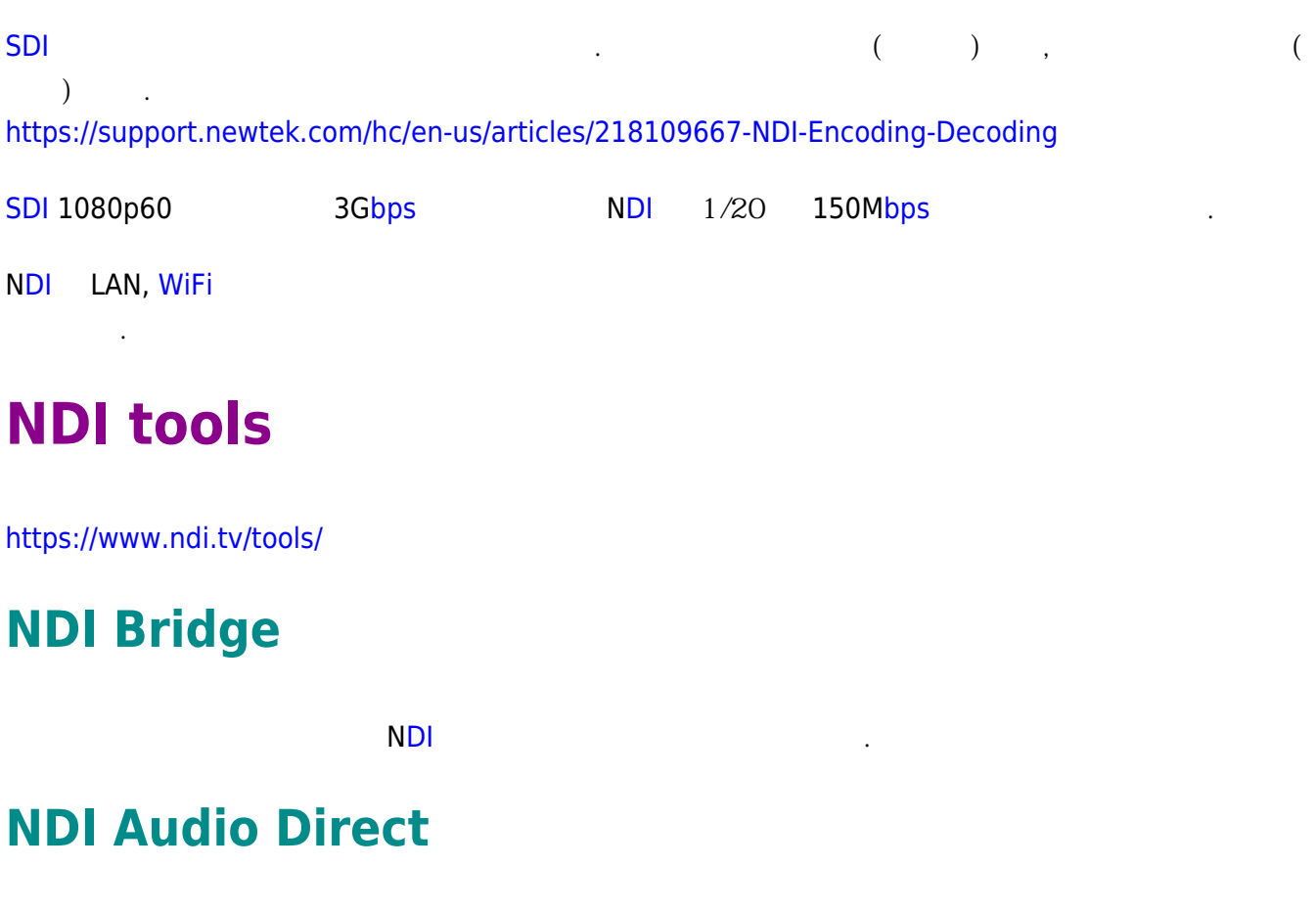

<span id="page-4-4"></span><span id="page-4-3"></span>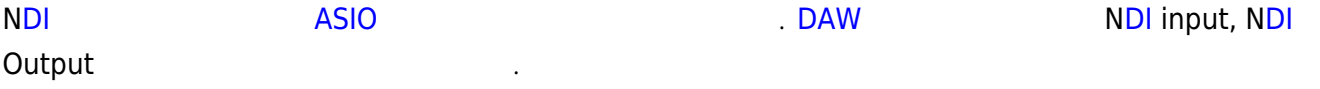

## <span id="page-5-0"></span>**NDI Studio Monitor**

N[DI](https://wiki.homerecz.com/doku.php/%EC%9D%8C%ED%96%A5/hardware/di_box/start) [신호를](https://wiki.homerecz.com/doku.php/%EC%9D%8C%ED%96%A5/level/level) 받아서 [모니터링](https://wiki.homerecz.com/doku.php/%EC%9D%8C%ED%96%A5/hardware/monitor/start) 해볼 수 있는 [모니터](https://wiki.homerecz.com/doku.php/%EC%9D%8C%ED%96%A5/hardware/monitor/start) 어플리케이션이다.

## <span id="page-5-1"></span>**NDI Screen Capture**

<span id="page-5-4"></span><span id="page-5-3"></span><span id="page-5-2"></span>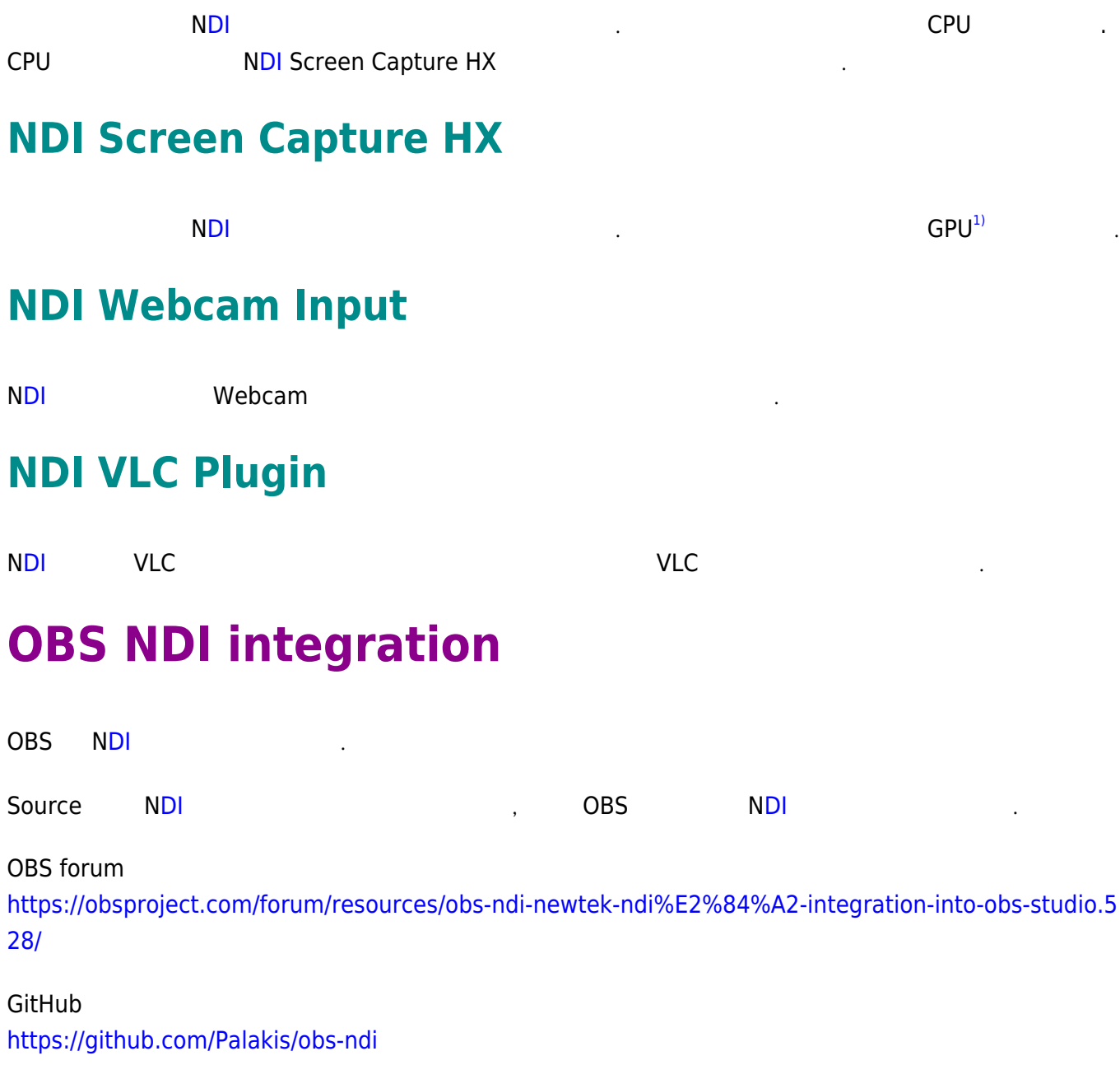

[Facebook](http://www.facebook.com/sharer.php?u=https%3A%2F%2Fwiki.homerecz.com%2Fdoku.php%2F%25EB%25B0%25A9%25EC%2586%25A1%25EC%2598%2581%25EC%2583%2581%2Fndi)

• [Twitter](https://twitter.com/intent/tweet?url=https%3A%2F%2Fwiki.homerecz.com%2Fdoku.php%2F%25EB%25B0%25A9%25EC%2586%25A1%25EC%2598%2581%25EC%2583%2581%2Fndi&text=NDI) [Email](mailto:?subject=NDI&body=https%3A%2F%2Fwiki.homerecz.com%2Fdoku.php%2F%25EB%25B0%25A9%25EC%2586%25A1%25EC%2598%2581%25EC%2583%2581%2Fndi: NDI%0A%0ANewtek%20%EC%9D%B4%EB%9E%80%20%ED%9A%8C%EC%82%AC%EC%97%90%EC%84%9C%20%EC%98%81%EC%83%81%20%EB%8D%B0%EC%9D%B4%ED%84%B0%EB%A5%BC%20%EB%84%A4%ED%8A%B8%EC%9B%8C%ED%81%AC%28LAN%2C%20WiFi%29%EB%A1%9C%20%EC%A0%84%EC%86%A1%ED%95%98%EA%B8%B0%20%EC%9C%84%ED%95%B4%20%EB%A7%8C%EB%93%A0%20%ED%94%84%EB%A1%9C%ED%86%A0%EC%BD%9C.%20SDI%EC%99%80%20%EB%B9%84%EC%8A%B7%ED%95%98%EA%B2%8C%20NDI%EB%9D%BC%EB%8A%94%20%EB%AA%85%EC%B9%AD%EC%9D%84%20%EC%82%AC%EC%9A%A9%ED%95%9C%EB%8B%A4.%20%EC%9D%BC%EB%B0%98%EC%A0%81%EC%9C%BC%EB%A1%9C%20Newtek%EC%97%90%EC%84%9C%20%EC%A0%9C%EA%B3%B5%ED%95%98%EB%8A%94%20%EC%86%8C%ED%94%84%ED%8A%B8%EC%9B%A8%EC%96%B4%EB%93%A4%EC%9D%84%20%ED%86%B5%ED%95%B4%20%EB%AC%B4%EB%A3%8C%EB%A1%9C%20%EC%82%AC%EC%9A%A9%EC%9D%80%20%EA%B0%80%EB%8A%A5%ED%95%98%EC%A7%80%EB%A7%8C%2C%20%EA%B3%B5%EA%B0%9C)

<span id="page-5-5"></span>[1\)](#page--1-0) **NVI[DI](https://wiki.homerecz.com/doku.php/%EC%9D%8C%ED%96%A5/hardware/di_box/start)A** 

<span id="page-6-3"></span><span id="page-6-2"></span><span id="page-6-1"></span><span id="page-6-0"></span>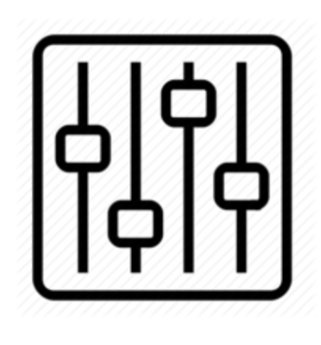

http://wiki.homerecz.com

From: <https://wiki.homerecz.com/>-

Last update: **2023/11/08**

: (admin@homerecz.com)